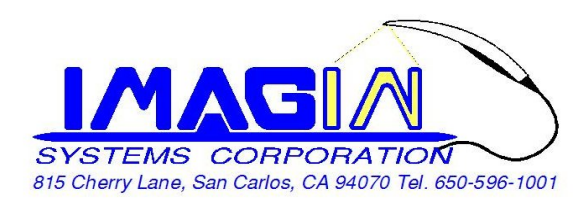

## ImageMaster\_USB Camera Setting In **DentalEye**

After Install DentalEye Imaging & VideoPluginSetup, then completed **Step 1** to **Step 4**

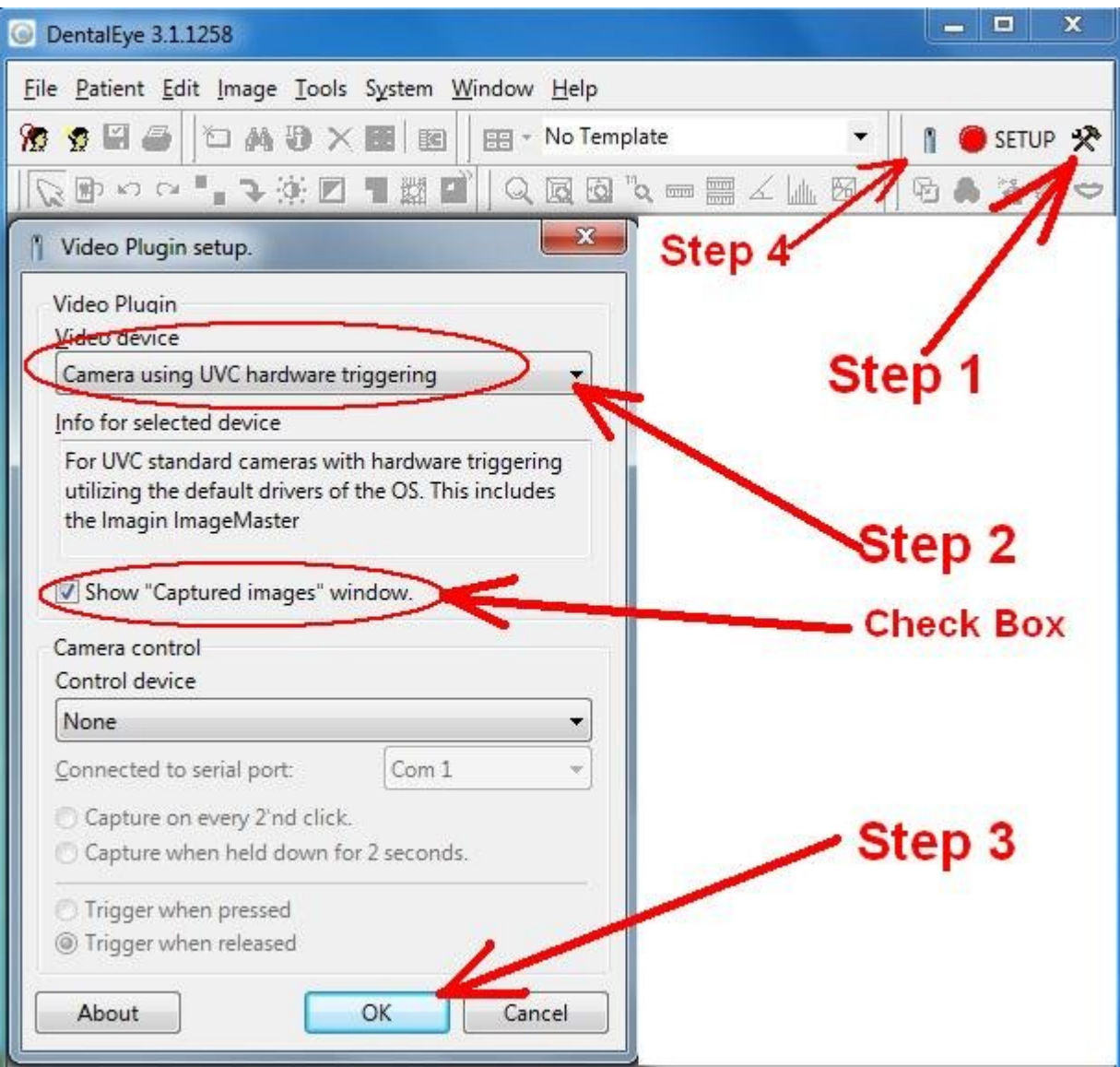